### **Required Media/Equipment/Software:**

### **Custom packaged ISBN: 9781256476160**

Gaskin, S., GO! with Microsoft PowerPoint 2010, Comprehensive w/ MyITLab & MS Office 180 Trial for Delta Career Education 1st Edition. 2011 ISBN-13: 9780135098837, 9780132666404, & 9780132556583.

Notebook, pen, pencil, highlighter, and floppy disk or USB drive (may be bundled with text).

### **Resources:**

Library materials, periodicals, newspapers, and Internet resources may be used for research and other purposes.

#### **Course Objectives:**

Upon successful completion of this course, the student will be able to:

- 1. Gain a working knowledge of presentation software
- 2. Create and deliver effective presentations.
- 3. Use available software enhancements to customize a presentation
- 4. Integrate presentations with other software program capabilities
- 5. Create alternate types of materials with presentation software
- 6. Develop skills to apply to certification.

### **Topical Outline:**

- 1. Presentation Development
- 2. Presentation Customization
- 3. Developing Advanced Presentation Techniques
- 4. Making Presentations Available in other mediums
- 5. Planning and Presentation techniques

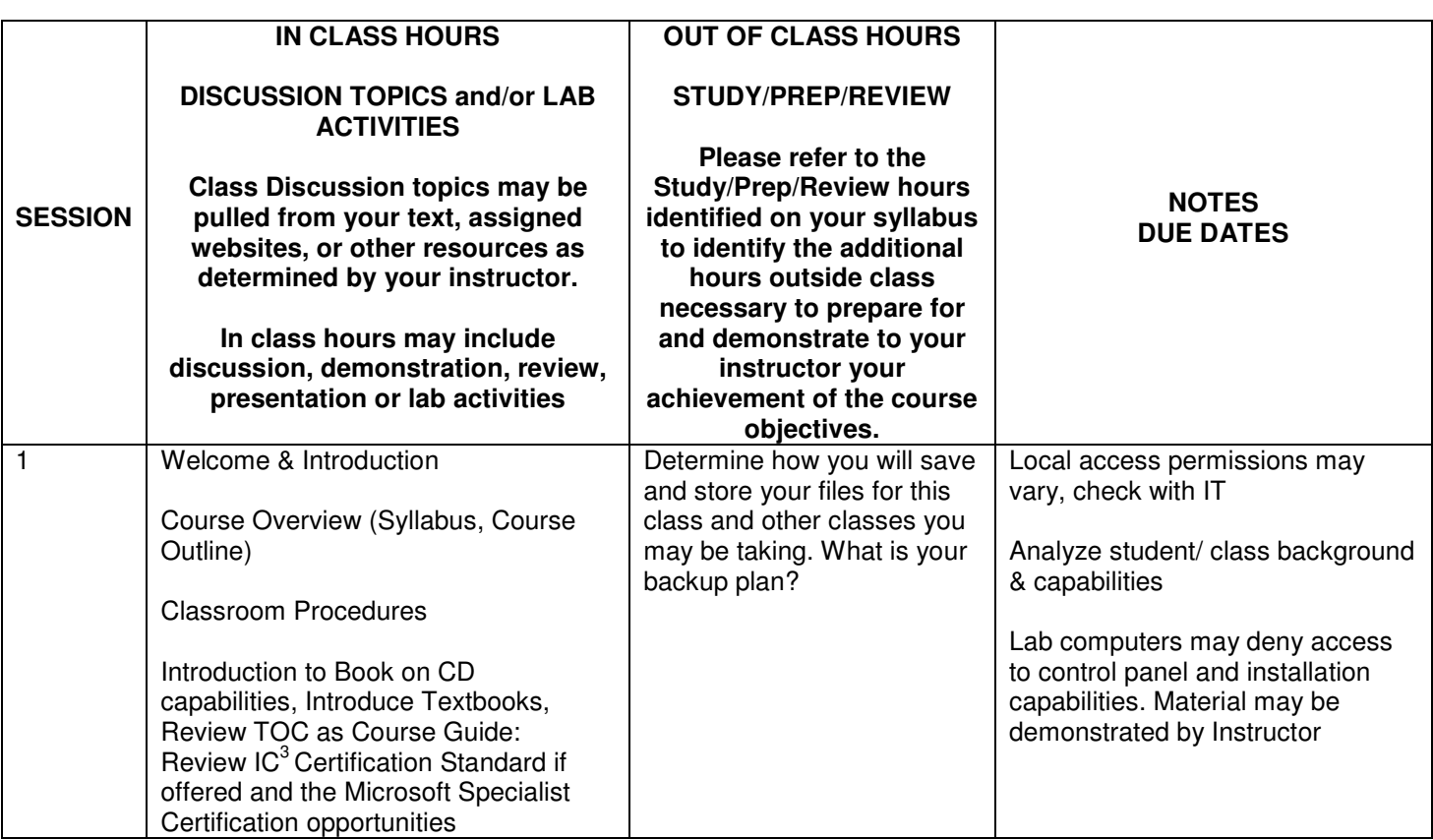

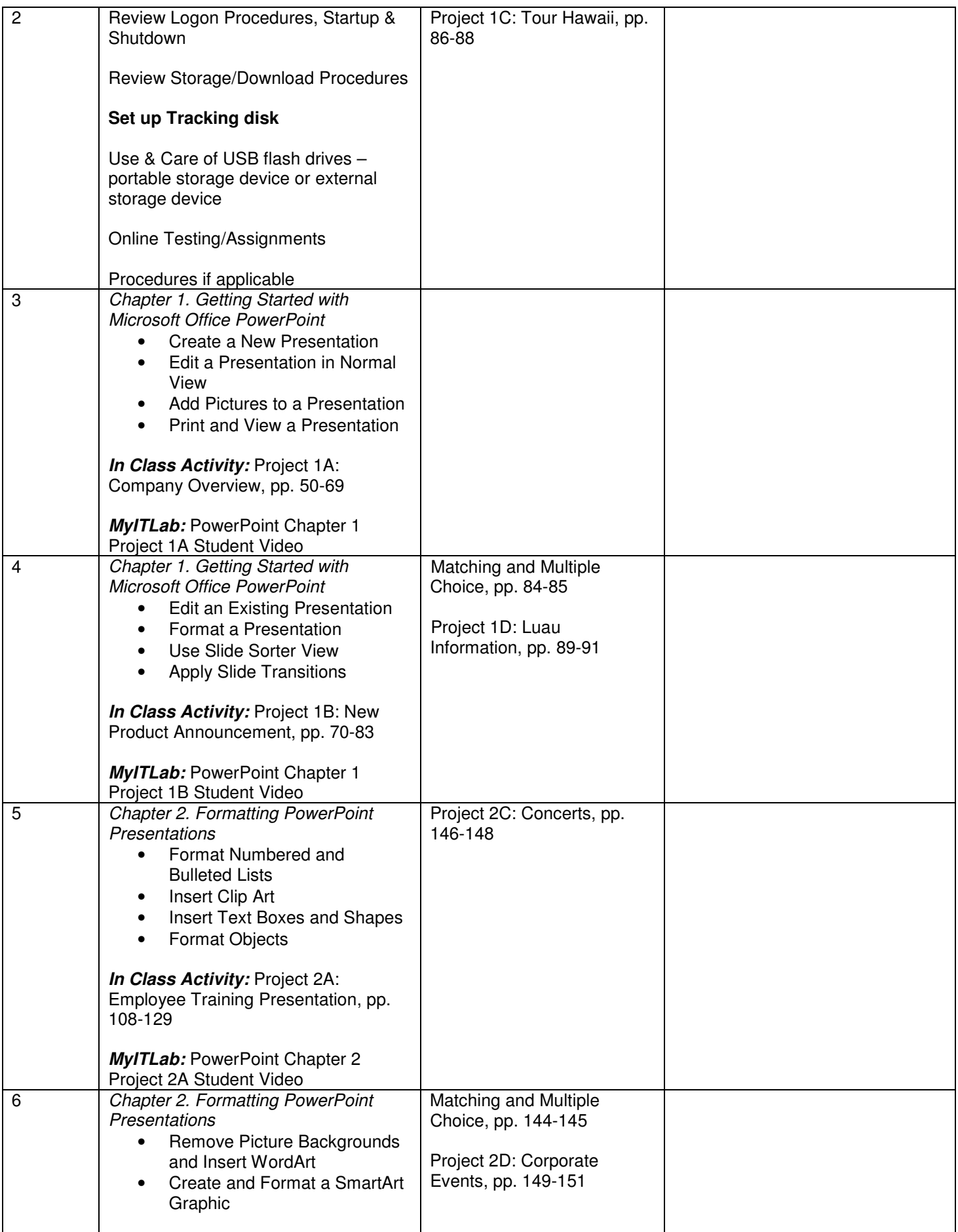

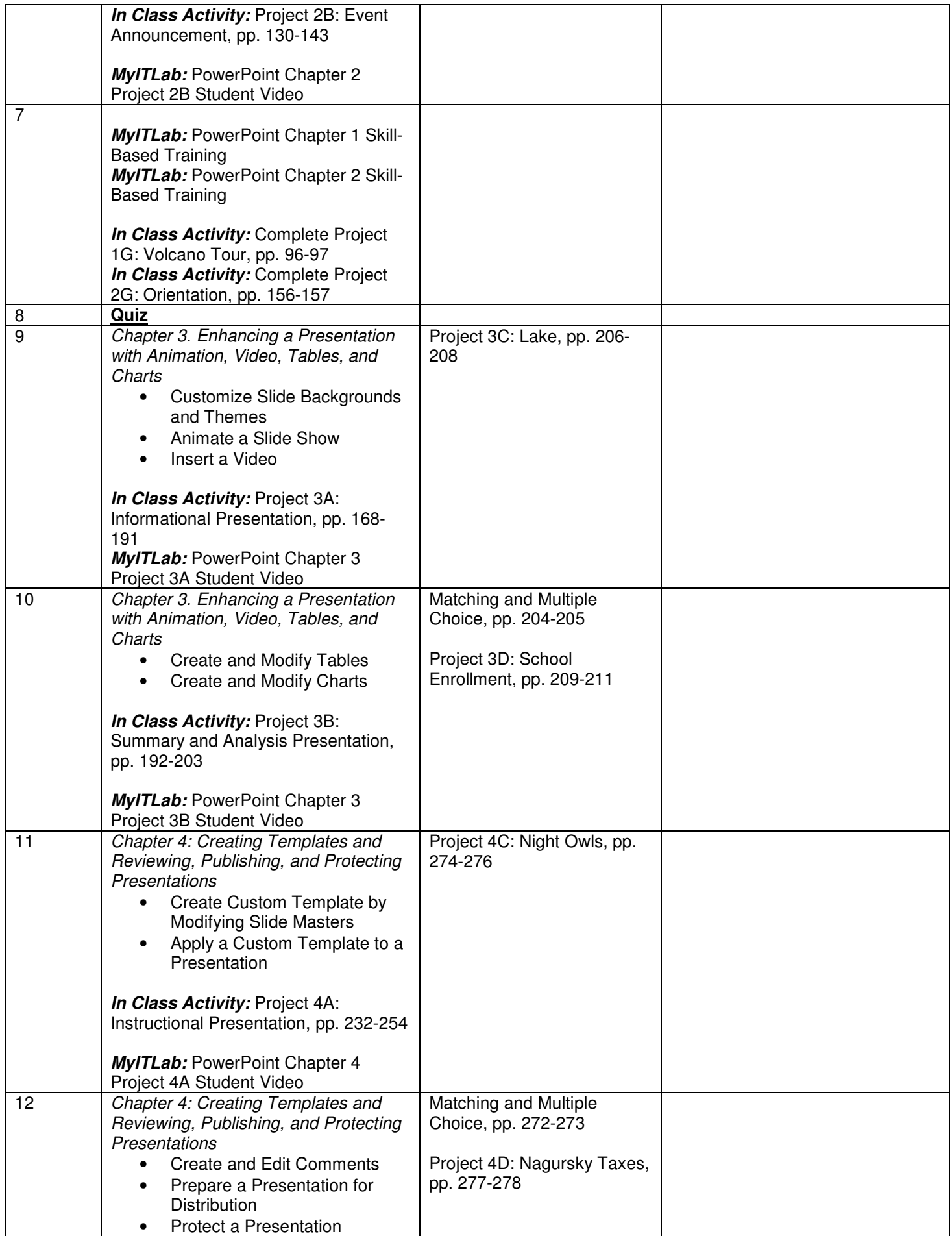

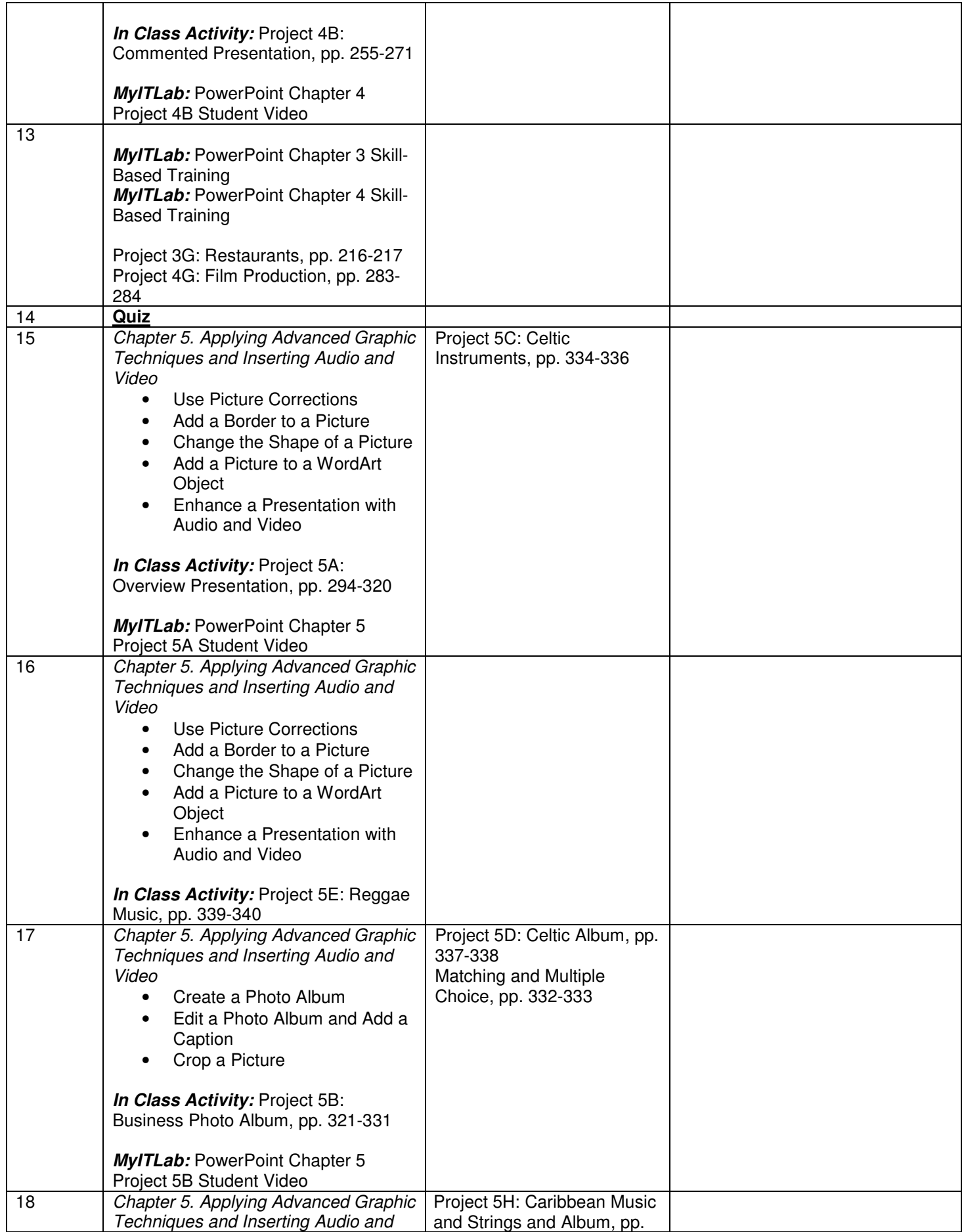

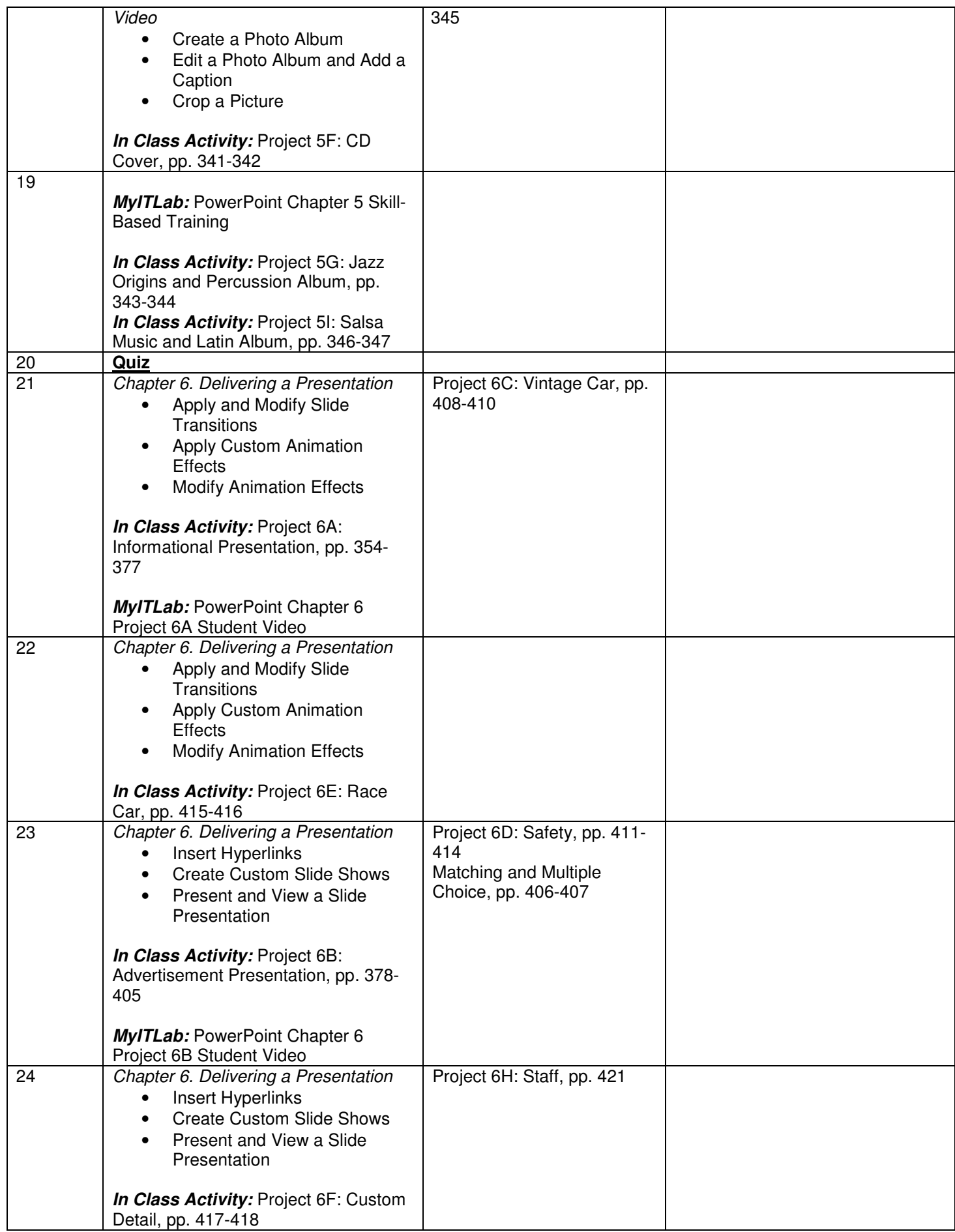

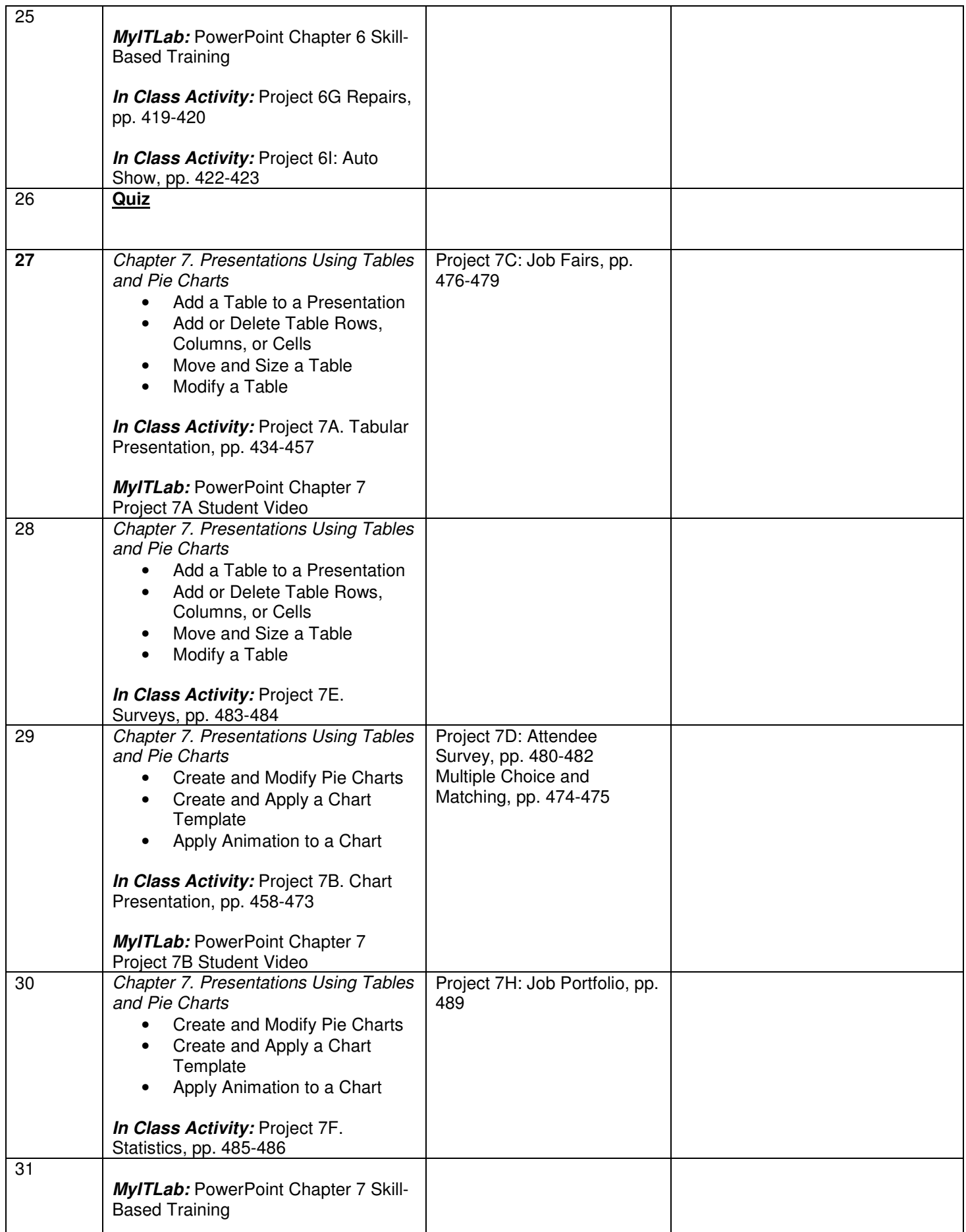

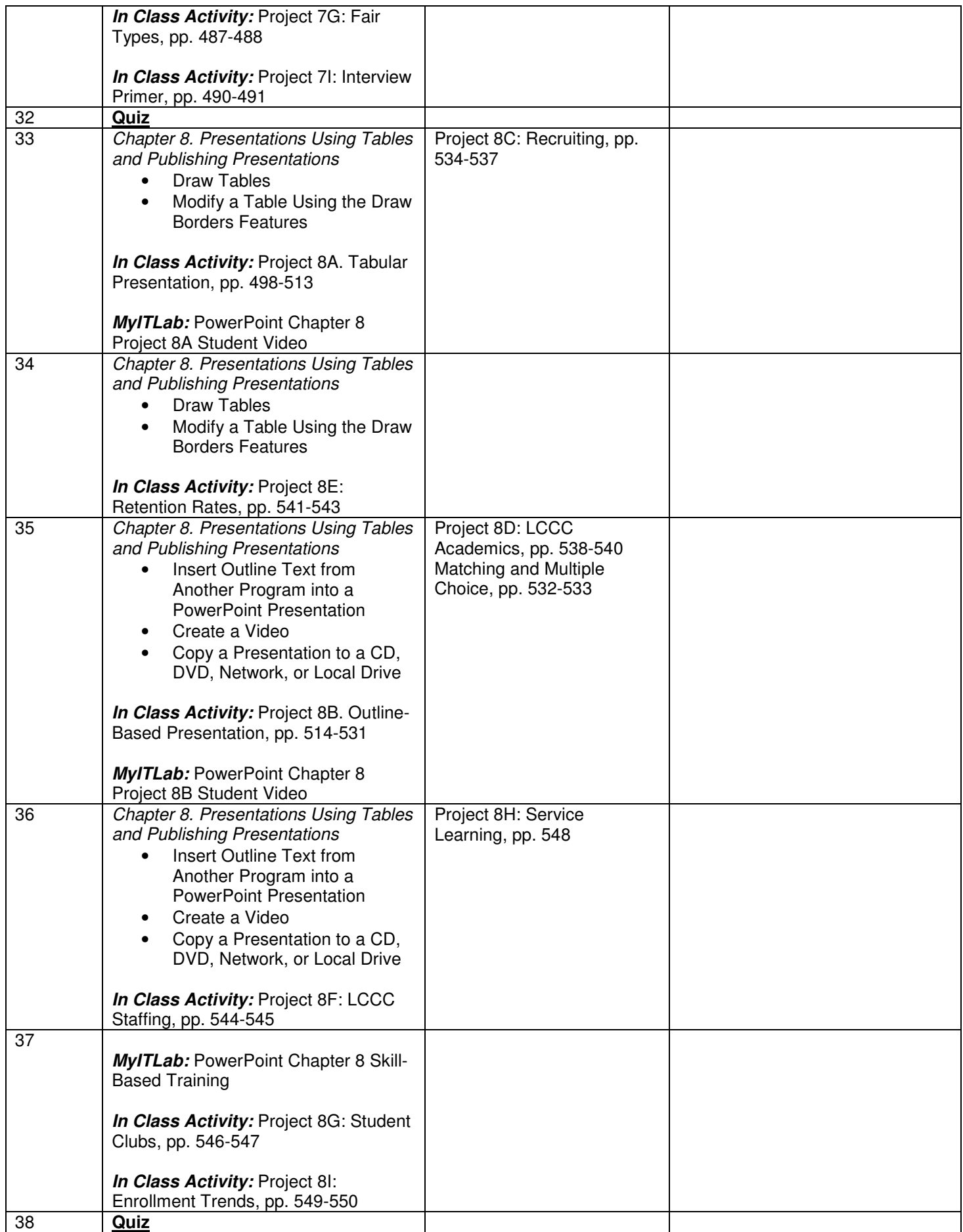

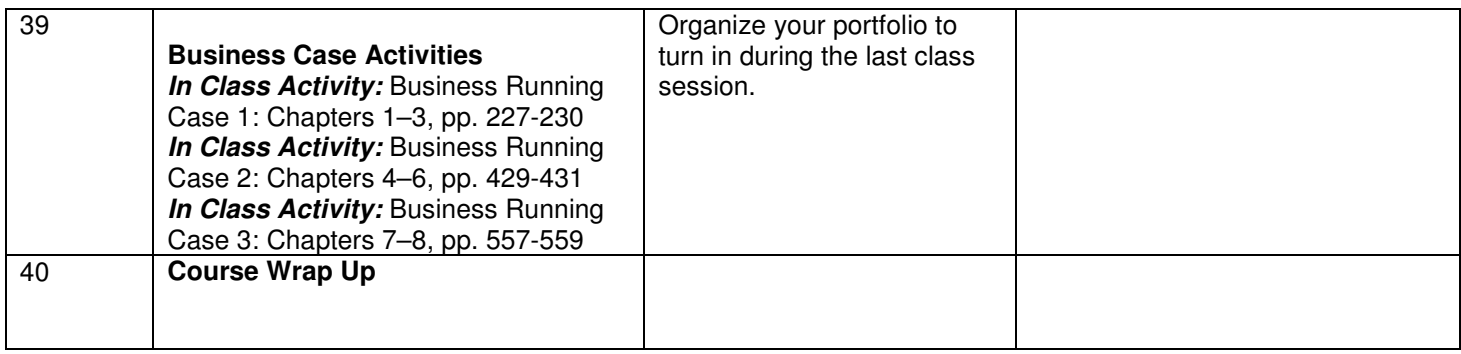

# **Portfolio Project Assignment**

You will be creating a PowerPoint Presentation that you will present to the class.

In selecting your topic for the Presentation, be sure to focus on something that will benefit you in your career. For instance, if you are a Medical Assisting student perhaps you may focus on a training presentation for staff members in a medical office. Any program has an opportunity to create a possible training presentation. Listed below are just some possible suggestions. Brainstorm with your classmates and your instructor to discover additional topics that would be appropriate.

Your final presentation will be something that you will keep in your Professional Portfolio binder. You will be printing copies of this presentation as well as storing on a USB drive. In addition, you will be completing a reflective piece to discuss how the knowledge gained in this class is beneficial to your career.

If you have any questions, please ask your instructor.

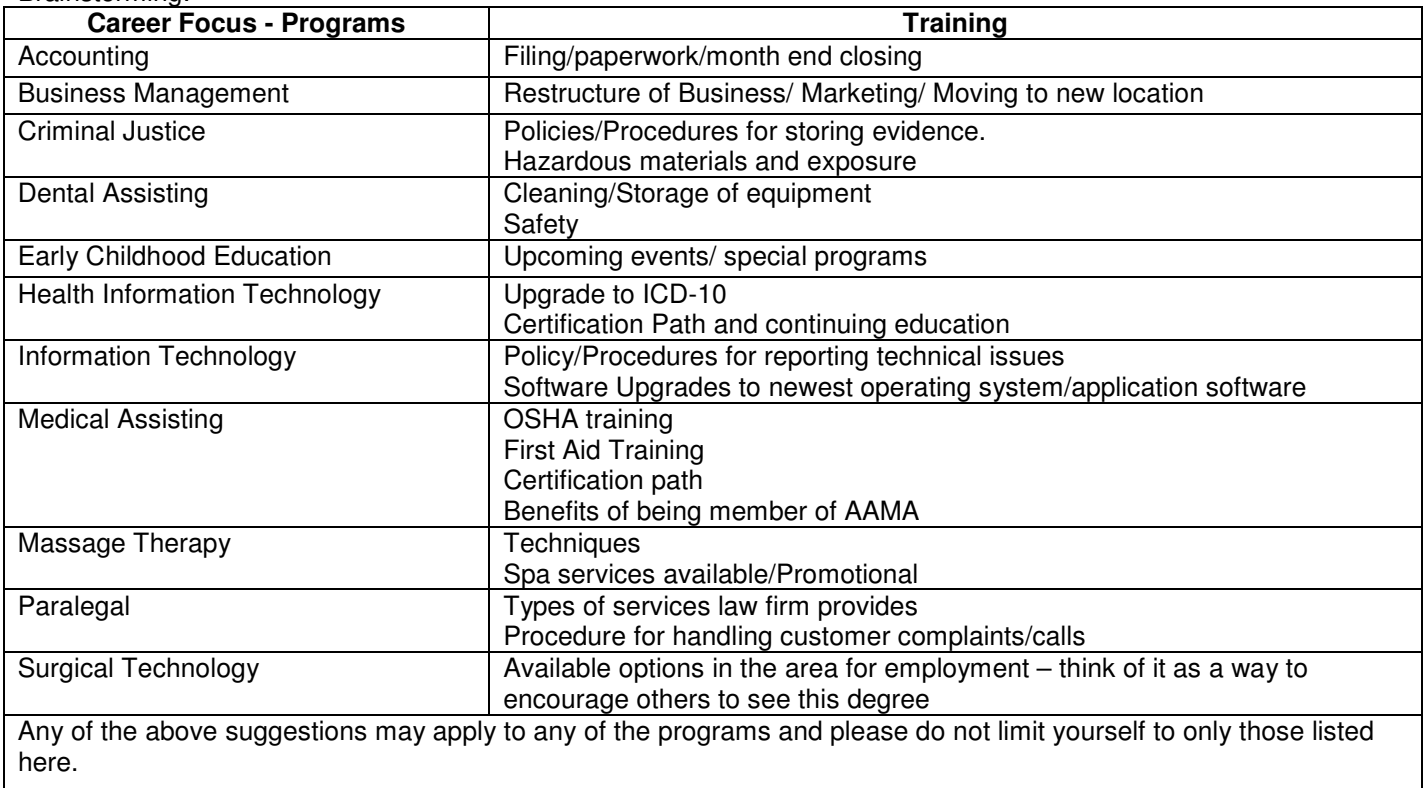

Brainstorming:

See supplemental Portfolio Template form provided by instructor

## **IT104 Presentation Graphics**

## **NOTES TO INSTRUCTOR**

## **(not for student distribution) Modified 4/11 SAM site http://sam2010.course.com ID# T2033642**

## • **Portfolio Template form is available on the Intranet – under the Ed Services Department and in the Shared Documents folder.**

- There is a lot of material to cover in this course in order to complete the text and objectives.
- New and improved Instructor's Materials that include an Instructor's Manual with **embedded** PowerPoint Presentation slides for convenience and ease of usage; PowerPoint Presentation
- The CD can be browsed rather than installed on a local hard drive for security purposes. However all materials are available online. Contact Cengage representative for password to site.
- An online companion center for students with Additional Internet assignments and "CourseCasts", a downloadable MP3 newsletter. SAM assessment and training set may provide an alternative to Certiport practice exams for the MS Application Specialist.
- Additional projects available. Choose as time allows.
- You may find it helpful to **print copies of Project Instructions and Assessment rubrics ahead of time**.
- Coverage of the text is an appropriate measure for a student to complete the Microsoft Office Certification. The Appendix will be helpful to assist student review.
- Time is framed for Individual student presentations. Depending on the size of the class, topic length may need to be restricted for individual presentations. In larger classes or as an alternative, presentations can be developed and shown en mass with concurrent peer review
- Full installation of the PowerPoint Program is necessary to accommodate all graphics and Templates. Check with your IT or Program Director.
- Depending on student privileges on local network, Templates from the Internet may not be downloaded. They may be made available from shared storage area.